## **МИНИСТЕРСТВО ТРАНСПОРТА РОССИЙСКОЙ ФЕДЕРАЦИИ**

### **ФЕДЕРАЛЬНОЕ ГОСУДАРСТВЕННОЕ АВТОНОМНОЕ ОБРАЗОВАТЕЛЬНОЕ УЧРЕЖДЕНИЕ ВЫСШЕГО ОБРАЗОВАНИЯ**

# **«РОССИЙСКИЙ УНИВЕРСИТЕТ ТРАНСПОРТА» (РУТ (МИИТ)**

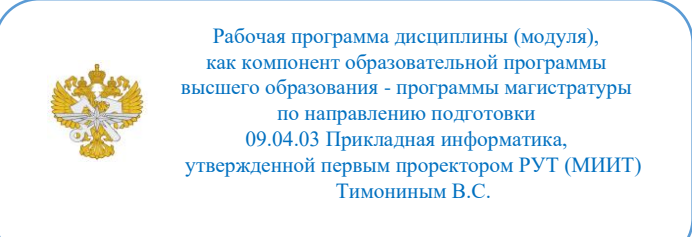

## **РАБОЧАЯ ПРОГРАММА ДИСЦИПЛИНЫ (МОДУЛЯ)**

### **Цифровые технологии визуализации процессов и данных**

Направление подготовки: 09.04.03 Прикладная информатика

Направленность (профиль): Процессная аналитика

Форма обучения: Заочная

Рабочая программа дисциплины (модуля) в виде электронного документа выгружена из единой корпоративной информационной системы управления университетом и соответствует оригиналу

Простая электронная подпись, выданная РУТ (МИИТ) ID подписи: 170737 Подписал: заместитель директора академии Паринов Денис Владимирович Дата: 02.06.2022

1. Общие сведения о дисциплине (модуле).

Цель дисциплины - ознакомить студентов магистратуры с такими явлениями, как:

- аппаратное обеспечение и программные средства обработки и визуализации данных;

- процедуры организации пространственных данных с координатной привязкой;

- основные форматы хранения графической, аудио и видеоинформации;

- методы анимации скелетных объектов и построения комплексных сцен визуализации;

уметь:

- использовать универсальные графические библиотеки, такие как OpenGL, OpenCV, а также набор визуальных

компонентов для создания программ 3D моделирования и визуализации компьютерных данных;

иметь представление:

- о распространенном программно алгоритмическом обеспечении систем поддержки виртуальной реальности VR, AR, CAD/CAM, GIS и WEB технологий

2. Планируемые результаты обучения по дисциплине (модулю).

Перечень формируемых результатов освоения образовательной программы (компетенций) в результате обучения по дисциплине (модулю):

**ОПК-2** - Способен разрабатывать оригинальные алгоритмы и программные средства, в том числе с использованием современных интеллектуальных технологий, для решения профессиональных задач;

**ОПК-4** - Способен применять на практике новые научные принципы и методы исследований;

**ПК-4** - Способен разрабатывать информационные продукты, сервисы и инфраструктурные решения на основе аналитики больших данных.

Обучение по дисциплине (модулю) предполагает, что по его результатам обучающийся будет:

#### **Знать:**

основные программные продукты и технологии визуализации данных

#### **Уметь:**

применять на практике основные технологии визуализации

разрабатывать и проводить сравнительный анализ алгоритмов распознавания и обработки больших данных

#### **Владеть:**

навыками работы с программами визуализации

навыками применения методов машинного обучения при решении профессиональных задач

3. Объем дисциплины (модуля).

3.1. Общая трудоемкость дисциплины (модуля).

Общая трудоемкость дисциплины (модуля) составляет 3 з.е. (108 академических часа(ов).

3.2. Объем дисциплины (модуля) в форме контактной работы обучающихся с педагогическими работниками и (или) лицами, привлекаемыми к реализации образовательной программы на иных условиях, при проведении учебных занятий:

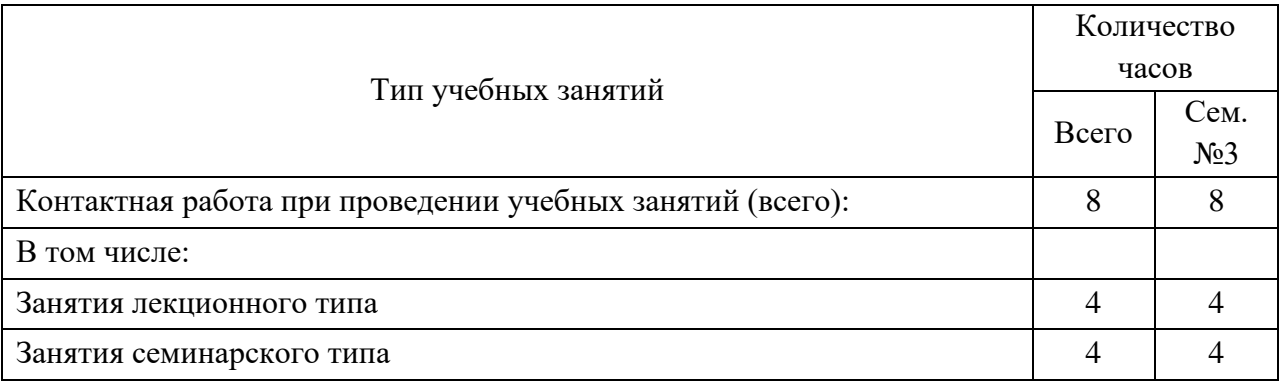

3.3. Объем дисциплины (модуля) в форме самостоятельной работы обучающихся, а также в форме контактной работы обучающихся с педагогическими работниками и (или) лицами, привлекаемыми к реализации образовательной программы на иных условиях, при проведении промежуточной аттестации составляет 100 академических часа (ов).

3.4. При обучении по индивидуальному учебному плану, в том числе при ускоренном обучении, объем дисциплины (модуля) может быть реализован полностью в форме самостоятельной работы обучающихся, а также в форме контактной работы обучающихся с педагогическими работниками и (или) лицами, привлекаемыми к реализации образовательной программы на иных условиях, при проведении промежуточной аттестации.

## 4. Содержание дисциплины (модуля).

## 4.1. Занятия лекционного типа.

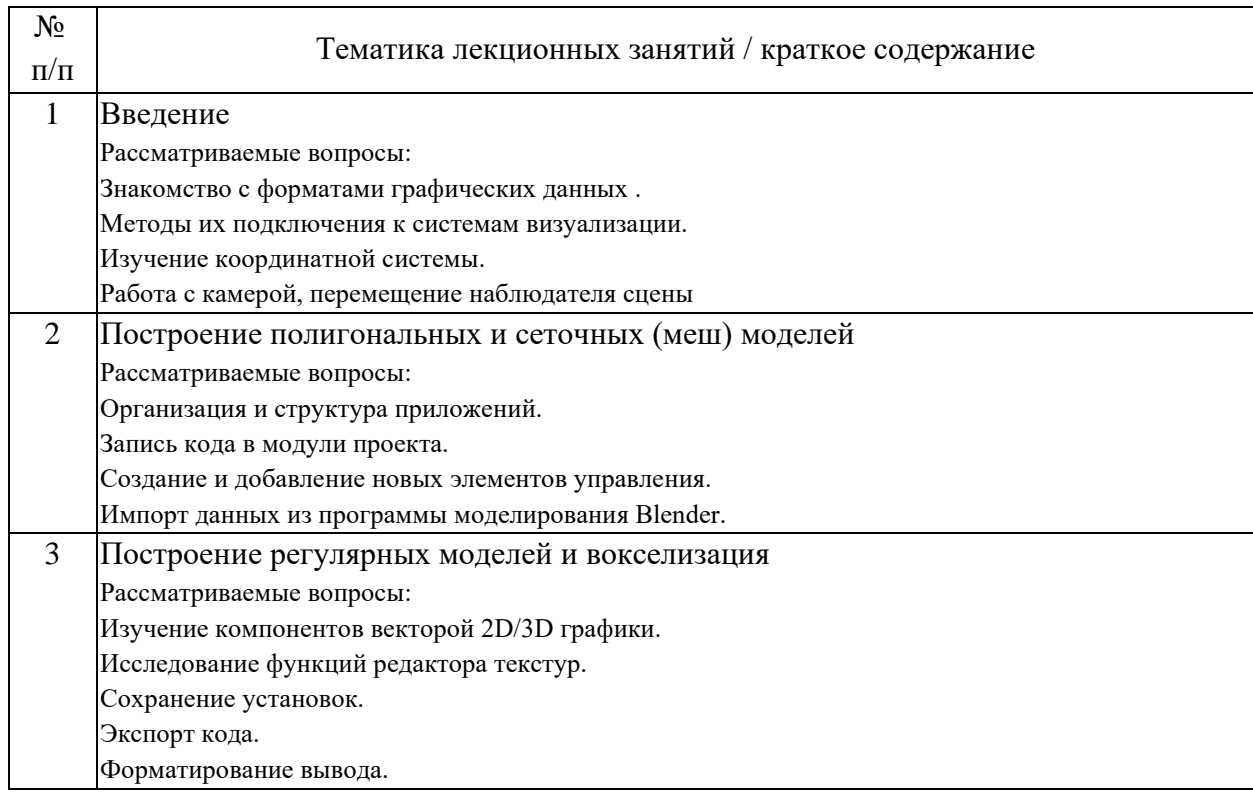

## 4.2. Занятия семинарского типа.

### Практические занятия

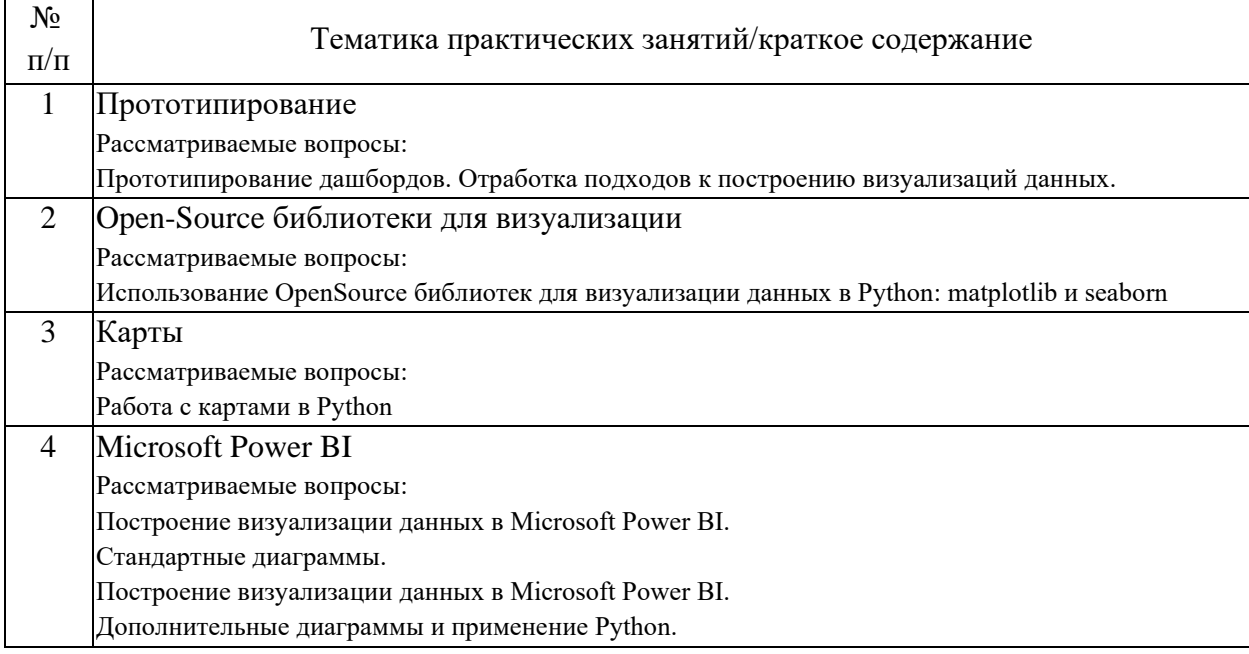

4.3. Самостоятельная работа обучающихся.

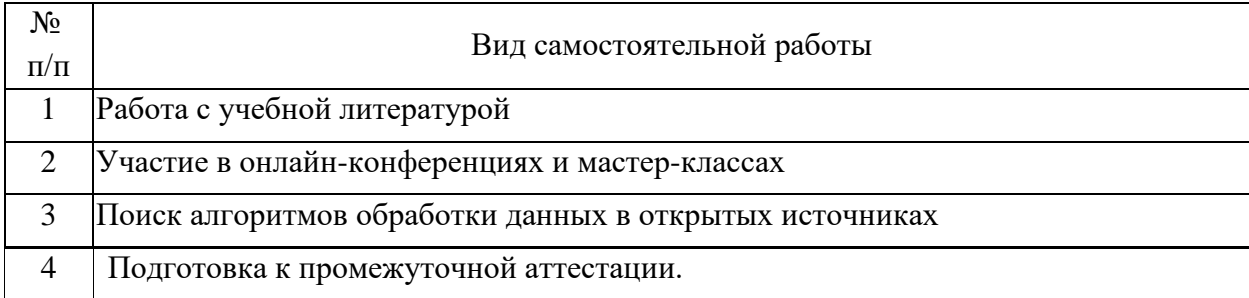

4.4. Примерный перечень тем курсовых работ

Работа с картами и слоями.

Доступ к картам документа.

Доступ к слоям карты.

Доступ к атрибутам слоя признаков.

Создание информационного отчета о выбранной карте.

Добавление нового слоя на карту.

Вывод информации о выбранном слое и выбранном поле.

Создание меш моделей.

Получение рабочего пространства.

Определение источника данных, задание его свойств.

Рассматривается работа с элементами компоновки, с подпрограммами добавления элементов и с функциями отображения данных.

5. Перечень изданий, которые рекомендуется использовать при освоении дисциплины (модуля).

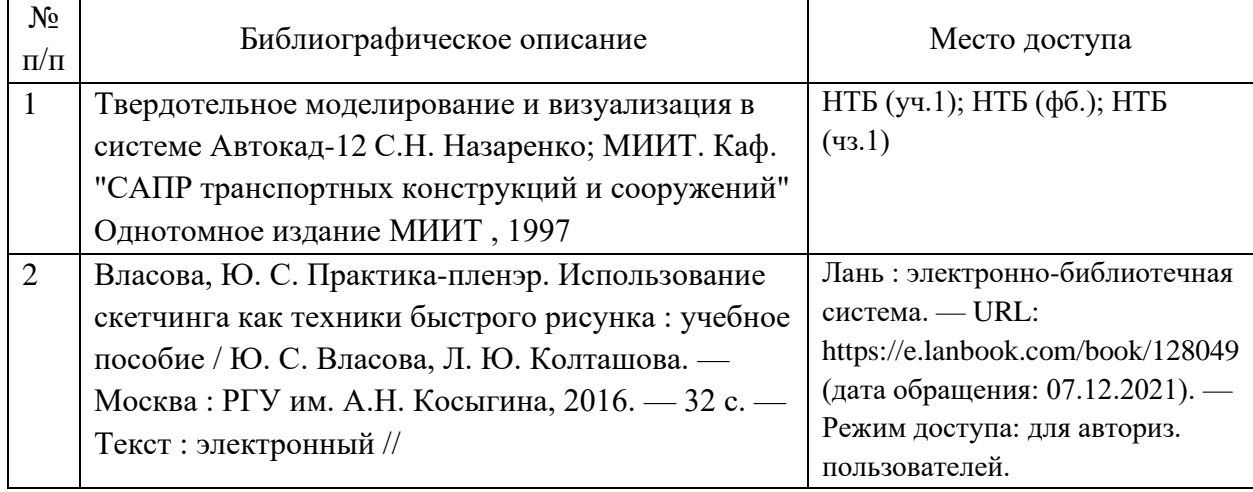

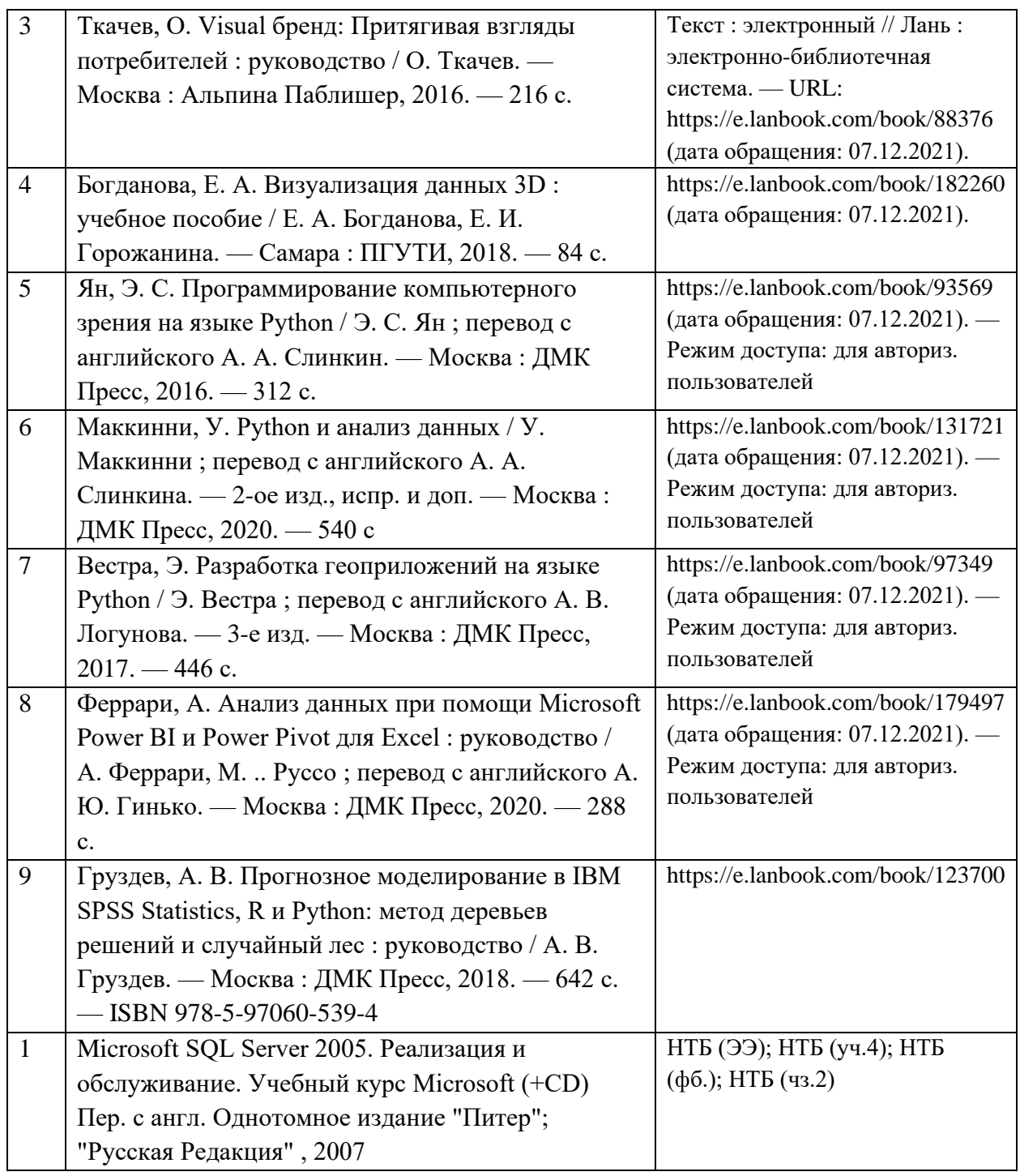

6. Перечень современных профессиональных баз данных и информационных справочных систем, которые могут использоваться при освоении дисциплины (модуля).

http://aiportal.ru http://library.miit.ru https://e.lanbook.com Документация библиотеки pandas. https://pandas.pydata.org/docs/ Документация библиотеки matplotlib. https://matplotlib.org/stable/users/index

Документация библиотеки seaborn. https://seaborn.pydata.org/tutorial.html Краткое руководство по matplotlib https://pyprog.pro/mpl/mpl\_short\_guide.html

Документация библиотеки folium. http://pythonvisualization.github.io/folium/ . Документация Microsoft Power BI. https://powerbi.microsoft.com/ru-ru/documentation/

Скетчинг как секретный ингредиент для донесения ваших идей. https://datayoga.ru/sketch

Марафон получения навыков скетчинга. https://dataliteracy.ru/sketchdata

7. Перечень лицензионного и свободно распространяемого программного обеспечения, в том числе отечественного производства, необходимого для освоения дисциплины (модуля).

MSOffice (Excel, Word) Notepad++ Браузер Chrome Microsoft Power BI Desktop Anaconda

8. Описание материально-технической базы, необходимой для осуществления образовательного процесса по дисциплине (модулю).

2 учебных класса (столы, стулья - по 25 ед) Компьютер преподавателя Intel Core i7-9700 / Asus PRIME H310M-R R2.0 / 2x8GB / SSD 250Gb / DVDRW Компьютеры студентов (24 ед) Intel Core i9-9900 / B365M Pro4 / 2x16GB / SSD 512Gb

Монитор (25 ед) Клавиатура (25 ед) Мышка (25 ед) Лазерный принтер (2 ед) Проектор Optoma W340UST Экран для проектора Маркерная доска

9. Форма промежуточной аттестации:

Зачет в 3 семестре.

10. Оценочные материалы.

Оценочные материалы, применяемые при проведении промежуточной аттестации, разрабатываются в соответствии с локальным нормативным актом РУТ (МИИТ).

Авторы:

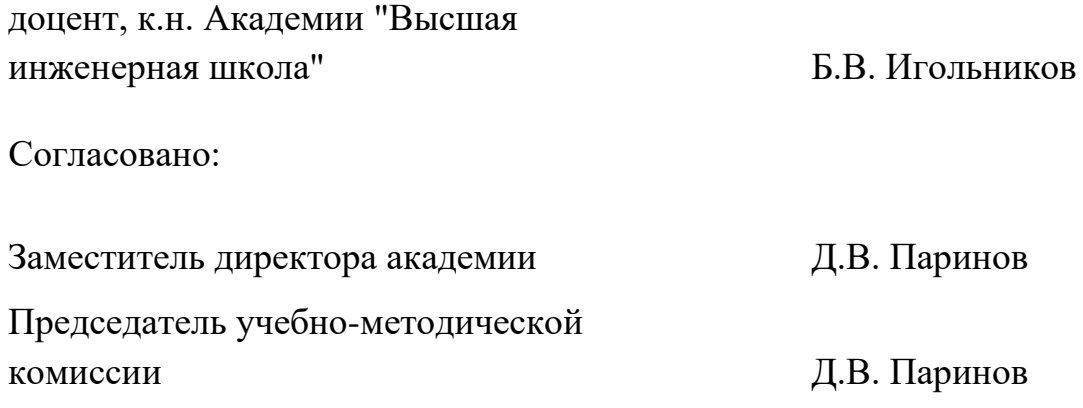